# **LAS TARJETAS MNEMOTÉCNICAS DIGITALES (E-FLASHCARDS) PARA EL APRENDIZAJE AUTÓNOMO EN CONTABILIDAD FINANCIERA.**

#### **Vicente Antonio Pérez Chamorro<sup>1</sup> , Juan García Álvarez de Perea<sup>2</sup> , Maria Araceli Casasola Balsells<sup>3</sup>**

*1 Universidad Pablo de Olavide, [vapercha@upo.es](mailto:vapercha@upo.es) <sup>2</sup> Universidad Pablo de Olavide, [jgaralv@upo.es](mailto:jgaralv@upo.es) <sup>3</sup> Universidad Pablo de Olavid[e, macasbal@upo.es](mailto:macasbal@upo.es)*

#### **Resumen**

El presente trabajo describe una experiencia en el uso de tarjetas mnemotécnicas digitales (en adelante e-flashcards) con el software libre ANKI, con el objetivo de facilitar el aprendizaje autónomo del alumno en Contabilidad Financiera. Aunque la literatura académica señala en términos generales su efectividad en los resultados del aprendizaje (Golding et al., 2012) y una buena aceptación por el alumno (Saatz y Kienle, 2013), todavía es limitado el conocimiento de su aplicación para el aprendizaje de Contabilidad Financiera. En esta asignatura se presta especial atención a las problemáticas de valoración y registro contable recogidas en la normativa contable española. Por esta razón, el alumno debe asimilar durante el curso un gran número de conceptos y términos técnicos, no sólo contables sino del derecho mercantil y fiscal. En consecuencia, el objetivo de este trabajo es conocer la efectividad del uso de e-flashcards en el aprendizaje autónomo del alumno. El software de código libre ANKI fue el utilizado en la experiencia, pudiendo instalarse en distintos tipos de plataformas:PC, MAC, smartphones, portátiles, tablets,….Para ello se puso a disposición de los alumnos de esta asignatura varios mazos de e-flashcards creadas expresamente para el estudio específico de problemáticas contables. A través de encuestas a los alumnos y posteriores entrevistas se evaluó la utilidad de las e-flashcards en el aprendizaje de Contabilidad Financiera. Los resultados muestran cierto potencial para conseguir su utilización efectiva en el aprendizaje de la asignatura.

Palabras clave: E-flashcards; aprendizaje autónomo; Spaced-Repetition System; Contabilidad Financiera.

## **1 INTRODUCCIÓN**

El presente trabajo describe una experiencia en el uso de tarjetas mnemotécnicas digitales (en adelante e-flashcards) con el software libre ANKI, con el objetivo de facilitar el aprendizaje autónomo del alumno en la asignatura de Contabilidad Financiera Intermedia, de 2º curso del Grado de Administración y Dirección de Empresas (GADE) y del Doble Grado en Derecho y Administración y Dirección de Empresas (DGDADE). Esta experiencia se desarrolló durante dos cursos académicos, como parte de dos proyectos de Innovación Docente concedidos por la Universidad Pablo de Olavide.

Dado que en la docencia actual es necesario continuar el proceso de incorporación de las Tecnologías de la Información y la Comunicación (TICs en adelante) a la actividad docente (Cano, 2008 [1]; Cano et al., 2011[2]; Peinado et al., 2008[3]), la presente experiencia buscaba en un primer momento conectar con el estudiante, para que aprendiera de forma autónoma, básicamente como si fuera un juego, utilizando las TICs. El uso de tarjetas en otras disciplinas está muy extendido, y aunque la literatura académica señala en términos generales su efectividad en los resultados del aprendizaje (Golding et al., 2012[4]) y una buena aceptación por el alumno (Saatz y Kienle, 2013[5]), todavía es limitado el conocimiento de su aplicación para el aprendizaje de Contabilidad Financiera. En esta asignatura se presta especial atención a las problemáticas de valoración y registro contable recogidas en la normativa contable española. Por esta razón, el alumno debe asimilar durante el curso de un gran número de conceptos y términos técnicos, no sólo contables sino del derecho mercantil y fiscal.

Observadas las carencias de los estudiantes, el equipo docente de la asignatura creyó oportuno suministrar a los alumnos alguna herramienta que aplicara las nuevas tecnologías de la información a la memorización de información y asimilación de conceptos contables. Tras analizar las posibles alternativas, se llegó a la conclusión de que las aplicaciones de e-flashcards permitirían no sólo

familiarizar y concienciar al alumno de la importancia de las TICs, sino además mejorar su conocimiento y por lo tanto obtener mejores notas en la asignatura. Y se conseguía fomentar el aprendizaje autónomo por parte del alumno.

### **1.1 Objetivos de la experiencia del curso 2012-13**

El objetivo del proyecto en el curso 2012-13 era la aplicación de nuevas tecnologías de la información en la memorización de información y asimilación de conceptos contables. Para ello, se prepararon instrucciones para descargar las aplicaciones, diferentes según el dispositivo utilizado, basadas en software ANKI. Y el equipo docente preparó un mazo de 80 e-flashcards para el estudio específico de la problemática contable del Impuesto sobre Beneficios, uno de los temas de la asignatura que más problemas había dado a los alumnos en cursos anteriores. Se pretendía comprobar si la experiencia podía resultar exitosa, para aplicarla al total de las Enseñanzas Básicas de la asignatura y posteriormente a otras asignaturas, tanto de Contabilidad como del resto de la titulación.

## **1.2 Objetivos de la experiencia del curso 2013-14**

Los comentarios positivos recibidos por los alumnos - al ver una demostración en clase y en una encuesta -, nos llevó a pensar que sería interesante continuar desarrollando esta iniciativa innovadora, creando para el curso 2013-14 8 mazos con un total de 380 e-flashcards para los distintos temas de la asignatura. No obstante, el número de alumnos que lo utilizaron efectivamente para estudiar había sido escaso en el curso anterior, ya que la implantación piloto de las e-flashcards se realizó en las últimas semanas de clase, cuando el tiempo del alumno es limitado y se utiliza principalmente para preparar los exámenes. Además, Andergassen et al. (2014, [6]) también encuentran una correlación positiva entre las calificaciones obtenidas por el alumno y la amplitud del periodo de estudio. Por consiguiente, una implantación de esta iniciativa desde el inicio y a lo largo de los temas del curso va a mejorar el uso efectivo de las e-flashcards por el alumno, y podremos comprobar su efecto en el desempeño académico.

# **2 METODOLOGÍA**

El aprendizaje con las e-flashcards se fundamenta en el Sistema de Estudio Espaciado (Spaced Repetition System - SRS) de Leitner. Este sistema pretende optimizar el tiempo dedicado al aprendizaje por el individuo, minimizando para ello el número de repeticiones necesarias para aprender o recordar un concepto a través de tarjetas. De esta forma, las repeticiones son espaciadas en el tiempo según en el grado de dificultad o facilidad mostrado para recordar los conceptos incluidos en la tarjeta. Cuanto mayor sea la dificultad de recordar el contenido por el individuo, tendrá que repetir la memorización de la tarjeta en un tiempo más reducido. Al contrario, cuanto más fácil sea de recordar, más espaciada en el tiempo será consultada dicha tarjeta por el individuo. El material que ha sido aprendido es estudiado ocasionalmente para evitar su olvido.

Actualmente hay diversos programas informáticos disponibles en el mercado de e-flashcards que se basan en este sistema de estudio. ANKI (http://ankisrs.net) es el más popular ya que es software de código libre, pudiendo instalarse en todo tipo de sistemas informáticos desde PC, MAC, teléfonos móviles inteligentes iPhone o Android y hasta en Nintendo DS. Independiente del sistema usado, todas las tarjetas pueden sincronizarse en línea donde hay también una versión web del programa. Permite además el uso de imágenes, video, audio y marcación científica (via LaTeX) en las eflashcards, siendo sus posibilidades ilimitadas en cuanto a su edición.

El programa selecciona automáticamente un número de tarjetas diarias nuevas para aprender o para repasar de cada mazo. Para empezar a responder a las tarjetas, se pincha primero en el nombre del mazo correspondiente y después en "comenzar a estudiar". Se van presentando en pantalla, una a una, un número determinado de tarjetas que el usuario debe responder. A continuación se muestra un ejemplo de una tarjeta donde se pregunta cómo se realiza el asiento de la valoración posterior de un "Activo Financiero mantenido para negociar" (Fig. 1):

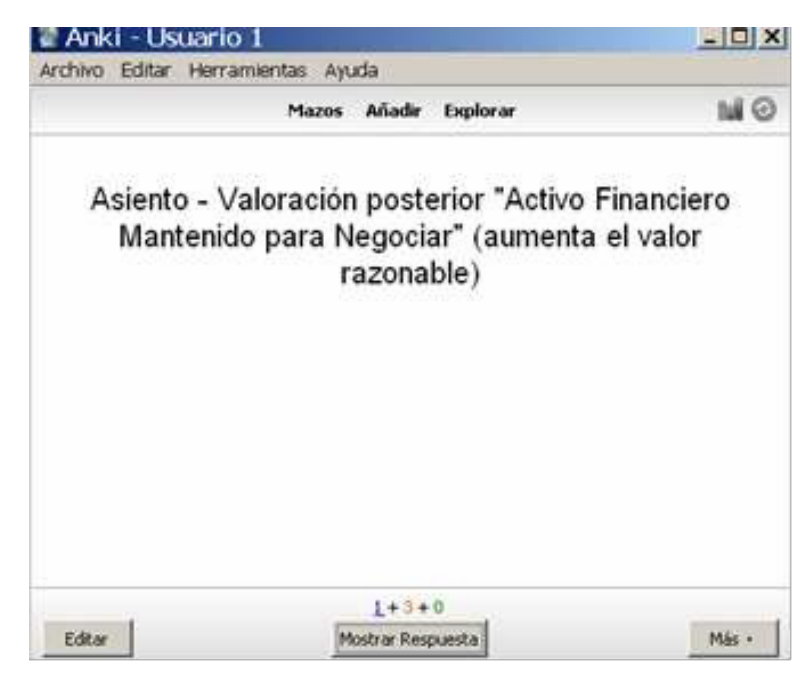

(Fig.1. Ejemplo de pregunta)

Al presionar "mostrar respuesta" podemos ver la respuesta. En este caso es un asiento (Fig.2).

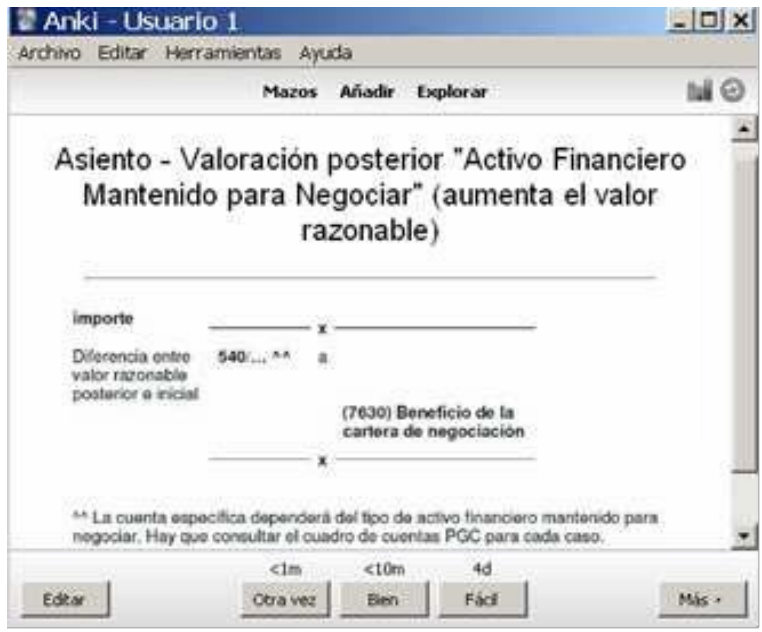

(Fig.2. Respuesta a la pregunta anterior)

En este caso deberá pulsarse el botón "otra vez", "bien" o "fácil" según el grado de dificultad que hayamos tenido en responder correctamente. Pulsaremos "otra vez", si ha sido muy difícil de responder, por el contrario, si ha sido muy fácil pulsaremos "fácil". Para una dificultad intermedia pulsaremos "bien". De esta forma el software nos presentará para repasar antes las tarjetas que mayor dificultad hayamos tenido, dejando las que hayan sido fáciles para más adelante. Cuando podamos responder a todas las preguntas del mazo con el botón "fácil" habremos completado el estudio del mismo.

El programa es totalmente configurable por el usuario en cuanto al número y tipo de tarjetas a repasar diariamente. Igualmente, cada usuario puede crear libremente nuevas tarjetas, editar las existentes, o incluso borrarlas. Asimismo el programa muestra unas estadísticas del aprendizaje de las tarjetas que permite ver la evolución temporal de las tarjetas estudiadas, el tiempo dedicado, etc. Todo ello permite personalizar el ritmo del aprendizaje al tener en cuenta la capacidad de memorización del individuo.

# **3 RESULTADOS**

## **3.1 Curso 2012-13**

La iniciativa piloto del curso 2012-13 tuvo como objeto explorar de forma práctica su potencial y dar a conocer al alumno las ventajas en el aprendizaje en Contabilidad Financiera. En clase se hizo a los alumnos una demostración de su uso y se dejó un documento con información sobre su utilización disponible en el Aula Virtual de la asignatura, junto con el archivo que contenía las 80 e-flashcards.

Al final de curso se preguntó a los alumnos a través de una sencilla encuesta si habían utilizado esta herramienta para el estudio y si la consideraban útil para el estudio de Contabilidad. En la presentación a los alumnos, éstos se mostraron receptivos y con interés en su utilización. Sin embargo, en la encuesta vimos que finalmente fue muy escaso el número de alumnos que lo utilizaron efectivamente para estudiar -insuficiente para realizar un tratamiento estadístico riguroso de los datos-, ya que la implantación de la iniciativa se realizó para un tema que se impartía en las últimas semanas de clase, cuando el tiempo del alumno es limitado y se utiliza principalmente para preparar los exámenes. No obstante, los alumnos que efectivamente utilizaron las tarjetas sí que las consideraban útiles para el aprendizaje. Podemos decir que los resultados son pues parcialmente satisfactorios: la herramienta es útil, aunque fueron pocos los alumnos que lo utilizaron.

## **3.2 Curso 2013-14**

Se elaboró por parte del equipo docente 8 Mazos de tarjetas digitales, con un total de 380 tarjetas disponibles para repasar todos los temas de la asignatura, en el Aula Virtual. También se les informo sobre cómo utilizar y descargar el software. A la finalización del primer tema los profesores de Enseñanzas Prácticas y de Desarrollo comentaron en clase que el software y el mazo de tarjetas digitales del primer tema estaban disponibles en el Aula Virtual. También se le dio publicidad mediante un anuncio en el Aula Virtual. A partir de ahí, a la finalización de los temas en Enseñanzas Básicas y Enseñanzas Prácticas y de Desarrollo se procedía a poner disponibles en el Aula Virtual los mazos con las tarjetas digitales de cada tema, anunciándolo en el Aula Virtual. En la última sesión de Enseñanzas Prácticas y de Desarrollo, se procedió de nuevo a enseñarles la descarga y ejecución de la aplicación ANKI en el PC del aula. Finalmente, el día del Examen Final, y previo a la realización del mismo, los alumnos realizaron una encuesta acerca del uso de la herramienta. Algunos alumnos fueron entrevistados finalmente para obtener una mejor comprensión de la visión del alumnado.

Aproximadamente un 25% de los alumnos utilizaron el software para estudiar. Los tres alumnos con las máximas notas respondieron en las encuestas haber utilizado el software para estudiar. Así, uno de ellos decía textualmente: "Me pareció muy útil y me ha hecho aprender mejor algunos conceptos, resolver dudas y en general, dar un buen repaso a todo el temario. Me gustaría que siguiesen poniendo a nuestra disposición tarjetas de este tipo para cursos superiores". La mayoría de los alumnos citaron la falta de tiempo como causa fundamental de no utilizar la herramienta o que preferían estudiar y repasar mediante otros métodos como por ejemplo la realización de esquemas.

## **4 CONCLUSIONES**

En términos generales, la utilización de las e-flashcards por los alumnos ha sido escasa. El primer año la utilización fue muy escasa, y el segundo, aproximadamente como ya hemos comentado, solo un 25% de los alumnos utilizó el software para estudiar. La mayoría de los alumnos citaron principalmente la falta de tiempo como causa fundamental de no utilizar las e-flashcards. A este respecto, Arquero (2012) [7] indica como una mala gestión de los recursos, principalmente el tiempo, es una de las causas que limitan seriamente la institucionalización de experiencias innovadoras.

Por otra parte, los resultados parecen indicar una resistencia por gran parte del alumnado en utilizar otras técnicas de estudio aunque impliquen un esfuerzo inicial. Puede sorprender cómo alumnos con más de la mitad del Título todavía pendiente de cursar, no parecen interesados en este tipo de herramientas basadas en TICs les puede servir para aprender por primera vez, memorizar o repasar conceptos y términos en otras asignaturas de la titulación. A este respecto podrían argumentarse factores culturales en los métodos de estudio y una visión a corto plazo del alumno, cuyo objetivo parece estar más orientado a aprobar la asignatura y menos en la adquisición de competencias, por lo que los efectos a largo plazo del Sistema de Estudio Espaciado no son suficientemente valorados.

También es reseñable que los alumnos no han identificado claramente los posibles beneficios del uso de las e-flashcards. Las tarjetas se han utilizado tanto para repasar y memorizar conceptos, términos y asientos contables, así como para aprenderlos por primera vez. Otro aspecto relacionado, también señalado por la literatura (Wissman et al., 2012 [8]), es que no han planificado el repaso a largo plazo de la asignatura con la ayuda de las e-flashcards por lo que una de las principales funcionalidades de la aplicación no fue utilizada limitando por lo tanto los beneficios percibidos.

Otro aspecto recogido de la encuesta que merece una reflexión es la aparente contradicción entre el alto grado de interés o familiaridad mostrado por los alumnos en el uso de las TICs en procesos de aprendizaje y su escaso uso final en esta experiencia. Por ejemplo, a pesar de que la gran mayoría de los alumnos afirmaban poseer un Smartphone, el software ANKI fue principalmente descargado y utilizado en ordenadores portátiles. Sin embargo, al existir aplicaciones específicas para dispositivos Android o iPhone creemos que es más adecuada y natural su utilización en estos dispositivos. Como causas podemos señalar que la configuración inicial de los mazos es más difícil en estos dispositivos en comparación con el uso en ordenador. Algunos alumnos reportaron dificultades técnicas a la hora de descargar los mazos de cartas. Asimismo, solo existe una versión de pago de la aplicación para iPhone /iPad.

A modo de conclusión, la aplicación puede servir no sólo para fomentar el trabajo autónomo del estudiante, sino para que éste se plantee también mejorar sus técnicas de aprendizaje mediante la adopción de TICs. Está pendiente conseguir que todo el alumnado utilice la aplicación como un primer paso que facilitaría extender el uso de la aplicación a otras asignaturas. En este sentido, pensamos utilizar la aplicación para repasar conceptos durante las clases, de forma que el alumno compruebe su utilidad y su sencillez.

#### **REFERENCIAS**

- [1] Cano E. La evaluación por competencias en la educación superior. Profesorado: revista de currículum y formación del profesorado 12 (3) (2008). [<http://www.ugr.es/~recfpro/Rev123.html>](http://www.ugr.es/~recfpro/Rev123.html). [Consulta: 15/11/2010].
- [2] Cano C., Cuadros M., Labarga A. & Blanco A. Plataforma para el aprendizaje de algoritmos computacionales y su aplicación a las ciencias de la vida. En: Congreso Internacional de Innovación Docente, Cartagena, 2011. Cartagena: Universidad Politécnica de Cartagena, 851- 858 (2011).
- [3] Peinado F., Fernández M., Ortiz M.A. & Sobrino M.D. Hacia un aprendizaje activo de la empresa informativa en el EEES. Aplicación del podcasting y otras herramientas de comunicación 2.0.1. Razón y palabra 75, 1-15 (2011).
- [4] Golding J., Wasarhaley M. & Fletcher B. The Use of Flashcards in an Introduction to Psychology Class. Teaching of Psychology 39(3), 199-202 (2012).
- [5] Saatz, I. & Kienle A. Learning with e-flashcards Does it matter? Lecture Notes in Computer Science (including subseries Lecture Notes in Artificial Intelligence and Lecture Notes in Bioinformatics) 8095 LNCS, 629-630 (2013).
- [6] Andergassen M., Mödritscher F. & Neumann G. Practice and Repetition during Exam Preparation in Blended Learning Courses: Correlations with Learning Results. International Journal of Learning Analytics 1(1), 48-74 (2014).
- [7] Arquero J.L. Investigaciones en docencia de la contabilidad: consideraciones y consejos. AECA: Revista de la Asociación Española de Contabilidad y Administración de Empresas 99, 4-7 (2012).
- [8] Wissman K., Rawson K. & Pyc M. How and when do students use flashcards? Memory 20(6), 568-579 (2012).